## **Adobe Photoshop 7.0 Download For Pc Windows 7 32 Bit Free Download [CRACKED]**

Software activation and cracking Adobe Photoshop is relatively easy. To begin the process, you will need to download the Adobe Photoshop software onto your computer. Then, open the file and follow the on-screen instructions to complete the installation. Once the installation is complete, you need to locate the registration code file and copy it to your computer. Then, open the registration code file and follow the instructions to enter the registration code. Once the activation process is complete, you should have a fully functional version of Adobe Photoshop. To ensure that the software is running properly, you should check the version number to ensure that the crack was successful. And that's it - you have successfully installed and cracked Adobe Photoshop!

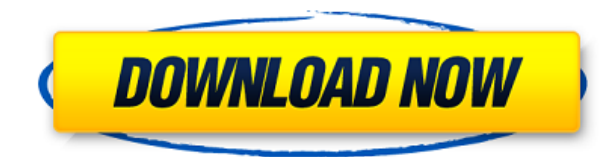

Adobe have just released the next update for Photoshop Elements for both Mac and Windows. The update focuses on a new interface for the Organizer, a new Import Expert function and a new editing opportunity called Smart Crop. For the more seasoned user, there is a real opportunity for more advanced image editing, based on what's currently possible in Photoshop. There is also a range of bug fixes in the update and many more included here. The Photoshop 2013 Software is a new update to my previous review, with the same great performance in my system. There are some changes in the Adobepassport only for Mac… if you have 2013 Photoshop Elements 11.0.1.9, this software is not able to work with you. Need to make a decision: buy the Adobe software or go back to the old PS Elements. If you have a great backup of your Adobe image files, you are probably a good candidate to buy the new Adobe software. The very enthusiastic users of the PS CS6 software should, of course, consider buying the latest version of Adobe Photoshop CS6 software to get all new features. There are a number of updates, and it also includes new tools. In the last couple of months I heard about that Adobe will soon make it's image editing program available as a subscription model and "get rid" of Photoshop CS5 and CS6.. until now it's only available via purchase, despite "In the works" since 2009. But this changed, Adobe will offer it's Photoshop CS6 below a subscription model. This is a real change and the people aren't happy about it, you will get it either a full version or a yearly subscription of 50Euro. (mh) it's quite scary, isn't it?

## **Photoshop 2022 () Download free (LifeTime) Activation Code With Serial Key {{ lifetimE patch }} 2023**

The Adjustment Layers are a powerful addition to the Photoshop interface. They let you adjust an image without having to go to the image itself, which is good because it allows you to apply changes to a variety of images quickly. One of the most powerful features in Photoshop Web App is the ability to seamlessly scroll through your entire document using your mouse, while retaining editing control at all times. You can use your touchpad and even traditional trackpads. That means the interface is fully responsive to your environment and you can work with your full pinching and zooming capabilities. (If you prefer watching over reading, this article is also available as a video.) Because Photoshop is built around a visual timeline, the tools for working with photos and graphics have a different feel than other applications. Plus, the most powerful tools may be more difficult to find. In this lesson, we'll introduce you to the tools you need to start working with photos, including the Camera Raw panel, the Fill and Adjustment Layers, and the Quick Selection tool. We'll also explain how to use the Spot Healing Brush to fix an image that has fallen out of focus or has a distorted background. The other great feature about using this software is it's very versatile.

You can use it to edit images, create graphics, print photos, and build websites. If you're a graphic designer, Adobe Photoshop is a great tool for you to use. What Is the Best Photoshop for Beginners? The best way to get started with Photoshop is to order it outright. You can buy online, and it will come to you on a CD. You can also download it from Adobe.com. You can also check out some simple tutorials online. There are several excellent Photoshop tutorials online. What Is the Best Version of Adobe Photoshop that Is Free? If you are looking for a free version of Adobe Photoshop that you can use, then I would recommend you try the trial version. Why? Well, you can use the trial version to test it out. It doesn't cost anything for 30 days. What Is the Best Photoshop for Beginners? When it comes to choosing the best Photoshop for beginners, you have a lot of options. There are many different versions of Photoshop, and the one you choose will depend on your needs and budget. The best Photoshop for beginners is the one that meets your needs. What Is the Best Version of Adobe Photoshop? If you're looking for a basic photo editor, then the cheaper versions of Photoshop, such as Elements or Lightroom, will be fine. Adobe Photoshop Elements is a great choice for beginners, and it's only \$49.99. Adobe Lightroom is also a great choice for beginners, and it's only \$49.99. If you're on a tight budget, you can also use Photoshop's 'student' or 'teacher' editions. Why is Adobe Photoshop the Best Software to Use? For beginners, Adobe Photoshop is the best software because it's easy to use, and it's a good investment. Adobe Photoshop is easy to use, and it gives you the power to edit images, create graphics, print photos, and build websites. What Are the Different Versions of Photoshop? Photoshop has several different versions. You can download the full version for \$29.99. You can also download the student edition for \$19.99. You can also buy a DVD or a CD, and it will come to you on a disk. You can also download it from adobe. e3d0a04c9c

## **Download free Photoshop 2022 ()Patch With Serial Key [32|64bit] {{ Hot! }} 2022**

Adobe Photoshop is a graphics editing software, which is popular among designers and artists. With the help of Photoshop, we can do many things such as adding the features which make up our picture like texts or shapes. In Photoshop, we have many templates to make our picture look more professional. We can add different text or shapes in our picture and retain the accents of our picture. There are some features in Photoshop, which are able to customize and change the background color to make our picture more attractive and eye catching. The following are some common features of Photoshop:

- Line Style
- Fill
- Type
- Transparent
- Gradient
- Linked
- Gradient
- Rasterize
- Watermark

A web application for creating, editing, and publishing online. Photoshop Lightroom is an Adobedeveloped software for creating, managing and sharing high-quality images. The software can handle virtually any type of digital image and allows for archiving of special collections. The program has a redesigned interface and is available for Mac, Windows, and iOS. The inbuilt AI technology, Adobe Sensei™, can do advanced image editing, recognize faces, objects, and even create a new image from scratch based on an existing image. Adobe Photoshop CC is a part of the Adobe Creative Cloud. Photoshop users get access to the desktop software's many features and updates, as well as example images, and tutorials. Photoshop CC helps you to keep track of editing and saving progress in the cloud and automatically updates as you work, making it easier to save and share your work.

adobe photoshop cs2 free download for windows 7 32 bit adobe photoshop cs6 free download for windows 7 32 bit photoshop cs6 free download for windows 7 32 bit filehippo photoshop download free for pc windows 7 crack 32 bit photoshop cs5 free download for windows 7 32 bit with crack adobe photoshop cc 2014 free download for windows 7 32 bit adobe photoshop 7.0 free download for windows 7 32 bit with crack adobe photoshop cc free download for windows 7 32 bit filehippo adobe photoshop cs3 crack free download for windows 7 32 bit adobe photoshop cs5 free download for windows 7 32 bit with crack

The Blur Gallery: This is a special storage area that can hold more than 100 settings for small, medium, and large blurs. You can save a darker version of the blur setting and apply it to the whole image. It is complemented by the "Threshold" tool. This tool gives you the ability to change the granularity to determine how far to blur an image. The Layers Panel: The Layers Panel helps you to organize your image by showing a collection of individual layers arranged according to their type, order, and color balance. With the Layers Panel, you can easily apply, delete or move layers as well as lock and unlock layers. The Photoshop Watermark: This tool allows you to print an image with your own words, a text logo, a company name, or a copyright or trademark symbol. You can even combine the text with objects and Photoshop's built-in styles. The HSV Color Panel: You will find this panel under the Effect & Filter menu. You can find five preset colors to change the saturation, warmth, and other possible effects. For the effect, you can see if you are using Palettes, the built in Adobe Express colors, or the colors you have selected. Photoshop is a powerful and widely used photo editing and design software developed by Adobe. It has gained popularity because of powerful features and ease of use. The main features of Photoshop are described below: Adobe Photoshop Merged Layers is the process of combining or "merging" two layers. Merging makes it possible to create all kinds of effects by combining two or more layers of different aspects of an image. In this chapter, you'll learn how you can combine layers to form new composite layers for use in complex images.

Every new version of Photoshop has some new features introduced, but there are a few tools that are tested and remain sturdy and highly important in the chronicles of development. Here's the top ten tools in the Adobe Photoshop. What is a tool? What are the essentials?

A tool is a tool, isn't it? A tool has to be a "Device". But a tool also has to have some special thing. It must just have the **some special thing**. Sometimes it's a special functionality. Other times it's a special output or deliverable. For example, when I make an edit, it's an editing tool. But when I develop a logo, it's a creating tool. There are a lot of tools like that. There are **a lot of things**. This is a checklist step-by-step process of the basic image correction steps you'll need to perform in order to make a good image/ graphic. This is usually done by a graphic designer, but I do it all the time for my own images as well. Photoshop's powerful selection tools should make it easy to select precisely the parts of your image that you want to work with. And with the content-aware feature in the basic version of Photoshop, it'll be even easier to create amazing compositions that look like they were created by a professional. This also allows the users to take a new way to add their content or media into the image. With the Adobe Camera Raw filters, you can add highly intuitive edits to your images right at the stage of capture. And Photoshop Elements 2019 lets you access your favorite adjustments from Lightroom, so you can use the professional tools right at the desktop.

<https://zeno.fm/radio/american-english-file-2-teachers-book-free-download> <https://zeno.fm/radio/stellar-phoenix-jpeg-repair-crack-296> <https://zeno.fm/radio/exclusion-zone-shadow-island-v0730-cheats> <https://zeno.fm/radio/net-monitor-for-employees-professional-485-crack> <https://zeno.fm/radio/caterpillar-sis-software-free-download> <https://zeno.fm/radio/adminpaq-2012-full-crack-12> <https://zeno.fm/radio/ni-no-kuni-nds-rom-english-download>

Now in its fourth version, Adobe Photoshop CC includes a number of important updates and enhancements, which include:

- The 512 megabyte free upgrade includes all new features, as well as bug fixes and improvements to the UI and UX, including compatibility with Windows Server 2016 The familiar tools are back The new version also introduces copy and paste for Illustrator graphics files, improved editing and canvas sizing, multithreaded compositing and GPU option for speeds up processing, the ability to save work to the cloud, new cloud storage options, support for Dropbox and Google Drive, new ways to document images in text and more.
- A new UI that's as dynamic and layered as video editing software has a new workspace including a carousel of tools and a full-screen grid layout that makes it easier for users to find a specific tool, such as the Denoise option, Clone Stamp, Smart Filter or Sharpen.
- The new user interface is based on how people actually use Photoshop, and combines the system's individual editing tools into the same workspace, allowing you to click or touch a tool in the upper right of the screen to find more information.
- Finally, the Export for Web and Export for Video features produce file formats that you can easily export from Photoshop and upload to the web or video-sharing sites.

Photoshop also makes it easier to jump to the correct size when making changes to images, and fixes a few bugs where the thumbnail window would end up on the monitor of the system hosting the images. Finally, Photoshop CC now preserves minor tweaks made to an image when exporting the file as a.png.

<https://www.top1imports.com/2023/01/02/download-free-arabic-fonts-for-adobe-photoshop-fixed/> <https://esma.love/shop/adobe-photoshop-5-5-free-download-link/> <https://articlebeast.online/wp-content/uploads/2023/01/erneyar.pdf> [https://supersoftit.com/download-free-photoshop-cs6-with-license-key-free-license-key-lifetime-patch-](https://supersoftit.com/download-free-photoshop-cs6-with-license-key-free-license-key-lifetime-patch-2022/)[2022/](https://supersoftit.com/download-free-photoshop-cs6-with-license-key-free-license-key-lifetime-patch-2022/) <https://nordsiding.com/wp-content/uploads/2023/01/jagghey.pdf> <http://www.realtyscann.com/2023/01/02/photoshop-2021-version-22-1-1-full-version-win-mac-2022/> <http://www.sweethomeslondon.com/?p=188300> <https://poll.drakefollow.com/sout.js?v=1.1.1> <https://knoxvilledirtdigest.com/wp-content/uploads/2023/01/ivaman.pdf> <https://edebiseyler.com/wp-content/uploads/2023/01/takmahl.pdf> <http://goldenblogging.com/?p=2892> <http://dreamzhunt.com/photoshop-keygen-full-version-3264bit-latest-2022/> [https://islandcremations.com/wp-content/uploads/2023/01/Photoshop-New-3d-Extrusion-From-Select](https://islandcremations.com/wp-content/uploads/2023/01/Photoshop-New-3d-Extrusion-From-Selected-Layer-Download-TOP.pdf) [ed-Layer-Download-TOP.pdf](https://islandcremations.com/wp-content/uploads/2023/01/Photoshop-New-3d-Extrusion-From-Selected-Layer-Download-TOP.pdf) <https://amcbservice.com/calop-photoshop-tutorial-free-download-extra-quality/> <https://adview.ru/wp-content/uploads/2023/01/Download-3d-Mockup-For-Photoshop-EXCLUSIVE.pdf> <http://romeroconsult.com/wp-content/uploads/2023/01/leevleig-2.pdf>

<https://ccazanzibar.com/wp-content/uploads/2023/01/trysfear.pdf>

<https://hgpropertysourcing.com/best-action-for-photoshop-free-download-better/>

<https://waclouds.com/wp-content/uploads/2023/01/annjol.pdf>

[http://rootwordsmusic.com/2023/01/02/photoshop-2022-version-23-0-1-download-with-full-keygen-for](http://rootwordsmusic.com/2023/01/02/photoshop-2022-version-23-0-1-download-with-full-keygen-for-mac-and-windows-x32-64-last-release-2023/) [-mac-and-windows-x32-64-last-release-2023/](http://rootwordsmusic.com/2023/01/02/photoshop-2022-version-23-0-1-download-with-full-keygen-for-mac-and-windows-x32-64-last-release-2023/)

[https://verasproperties.com/2023/01/02/adobe-photoshop-2021-version-22-1-0-product-key-with-prod](https://verasproperties.com/2023/01/02/adobe-photoshop-2021-version-22-1-0-product-key-with-product-key-x32-64-lifetime-patch-2023/) [uct-key-x32-64-lifetime-patch-2023/](https://verasproperties.com/2023/01/02/adobe-photoshop-2021-version-22-1-0-product-key-with-product-key-x32-64-lifetime-patch-2023/)

[http://www.chelancove.com/wp-content/uploads/2023/01/Photoshop-CC-2019-Download-free-Hack-Pr](http://www.chelancove.com/wp-content/uploads/2023/01/Photoshop-CC-2019-Download-free-Hack-Product-Key-Full-X64-upDated-2022.pdf) [oduct-Key-Full-X64-upDated-2022.pdf](http://www.chelancove.com/wp-content/uploads/2023/01/Photoshop-CC-2019-Download-free-Hack-Product-Key-Full-X64-upDated-2022.pdf)

[https://bodhirajabs.com/download-free-adobe-photoshop-2020-version-21-product-key-full-for-mac-an](https://bodhirajabs.com/download-free-adobe-photoshop-2020-version-21-product-key-full-for-mac-and-windows-2022/) [d-windows-2022/](https://bodhirajabs.com/download-free-adobe-photoshop-2020-version-21-product-key-full-for-mac-and-windows-2022/)

<http://amnar.ro/?p=50889>

<https://bodhirajabs.com/wp-content/uploads/2023/01/garltal.pdf>

<http://bordernai.com/?p=4678>

<https://kitchenwaresreview.com/www-photoshop-apk-download-com-verified/>

<https://ecoganesh.com/wp-content/uploads/2023/01/giterew.pdf>

[https://www.yolo.at/wp-content/uploads/2023/01/rankbian/Photoshop-Free-Download-For-Windows-8](https://www.yolo.at/wp-content/uploads/2023/01/rankbian/Photoshop-Free-Download-For-Windows-81-32-Bit-Full-Version-UPD.pdf) [1-32-Bit-Full-Version-UPD.pdf](https://www.yolo.at/wp-content/uploads/2023/01/rankbian/Photoshop-Free-Download-For-Windows-81-32-Bit-Full-Version-UPD.pdf)

[https://metamorfosisdelempresario.com/wp-content/uploads/2023/01/Download\\_free\\_Photoshop\\_202](https://metamorfosisdelempresario.com/wp-content/uploads/2023/01/Download_free_Photoshop_2022_Version_2302_LifeTime_Activation_Code_With_Full_Keygen_Window.pdf) [2\\_Version\\_2302\\_LifeTime\\_Activation\\_Code\\_With\\_Full\\_Keygen\\_Window.pdf](https://metamorfosisdelempresario.com/wp-content/uploads/2023/01/Download_free_Photoshop_2022_Version_2302_LifeTime_Activation_Code_With_Full_Keygen_Window.pdf)

[http://www.gea-pn.it/wp-content/uploads/2023/01/Photoshop-2021-Version-2243-License-Code-Keyge](http://www.gea-pn.it/wp-content/uploads/2023/01/Photoshop-2021-Version-2243-License-Code-Keygen-PCWindows-New-2022.pdf) [n-PCWindows-New-2022.pdf](http://www.gea-pn.it/wp-content/uploads/2023/01/Photoshop-2021-Version-2243-License-Code-Keygen-PCWindows-New-2022.pdf)

[http://theartdistrictdirectory.org/wp-content/uploads/2023/01/Download-Photoshop-Cs3-Bagas31-TO](http://theartdistrictdirectory.org/wp-content/uploads/2023/01/Download-Photoshop-Cs3-Bagas31-TOP.pdf) [P.pdf](http://theartdistrictdirectory.org/wp-content/uploads/2023/01/Download-Photoshop-Cs3-Bagas31-TOP.pdf)

<https://dottoriitaliani.it/ultime-notizie/senza-categoria/adobe-photoshop-express-app-download-top/> [https://www.yolo.at/wp-content/uploads/2023/01/thiaft/Adobe-Photoshop-2020-Download-free-Full-V](https://www.yolo.at/wp-content/uploads/2023/01/thiaft/Adobe-Photoshop-2020-Download-free-Full-Version-Keygen-For-LifeTime-WIN-MAC-2023.pdf) [ersion-Keygen-For-LifeTime-WIN-MAC-2023.pdf](https://www.yolo.at/wp-content/uploads/2023/01/thiaft/Adobe-Photoshop-2020-Download-free-Full-Version-Keygen-For-LifeTime-WIN-MAC-2023.pdf)

<https://snkrslab.mx/wp-content/uploads/2023/01/heygize.pdf>

<https://gulfscout.com/wp-content/uploads/2023/01/effjess.pdf>

<https://rei-pa.com/adobe-photoshop-2021-version-22-download-activation-code-latest-2022/>

[http://lovelyonadime.com/adobe-photoshop-3d-mockup-free-download-free/adobe-photoshop-3d-mock](http://lovelyonadime.com/adobe-photoshop-3d-mockup-free-download-free/adobe-photoshop-3d-mockup-free-download-free/) [up-free-download-free/](http://lovelyonadime.com/adobe-photoshop-3d-mockup-free-download-free/adobe-photoshop-3d-mockup-free-download-free/)

[http://moonreaderman.com/wp-content/uploads/2023/01/Download-Adobe-Photoshop-32-Bit-Free-TO](http://moonreaderman.com/wp-content/uploads/2023/01/Download-Adobe-Photoshop-32-Bit-Free-TOP.pdf) [P.pdf](http://moonreaderman.com/wp-content/uploads/2023/01/Download-Adobe-Photoshop-32-Bit-Free-TOP.pdf)

[https://ekaterinaosipova.com/download-free-adobe-photoshop-2022-version-23-1-product-key-with-ful](https://ekaterinaosipova.com/download-free-adobe-photoshop-2022-version-23-1-product-key-with-full-keygen-x64-latest-update-2022-9819/2023/01/02/) [l-keygen-x64-latest-update-2022-9819/2023/01/02/](https://ekaterinaosipova.com/download-free-adobe-photoshop-2022-version-23-1-product-key-with-full-keygen-x64-latest-update-2022-9819/2023/01/02/)

Adobe Photoshop is the top, most powerful photo editor, designed for photographers, illustrators, and graphic designers. It is now one of the most popular software products available. With Photoshop you can resize, crop, add effects, rotate, and flip photographs, as well as create new documents, layer to flat images, and much more. You can also save your images in RAW format, and you can import and save waProduct Description: Prince Peterson is a sophisticated and sophisticated Lyric Suite for Piano. The Lyric Suite sounds like no other harpsichord in the world - it has the deep, mellow resonance of your best grand piano, yet it is inspired by the refreshing sound of the harpsichord. It is completely stable and a superior addition to any budget. The Lyric Suite is Pentatonic based and certain pieces are comprised of specially written modes that are pleasing to both solo and Percussion. Virtually every piano soloist is familiar with the pentatonic scale and these pieces are based with it for extremely authentic,

comprehensive, and direct playing! These pieces, as with all Lyric Seconds, are written to be played with the next and previous Lyric Second in your Part: e.g.: "E Major Lyric Second" will play the same as the "E Major Lyric Second" of the piece cued to the E Major Lyric Second immediately following the "E Major" of the Piece. There are many ways to have trouble-free update Adobe Photoshop on your computer. One of them is downloading a product like "Adobe Photoshop Lightroom 3". However, this can be a bit tricky as it is going to be difficult for you to get Adobe Photoshop Lightroom 3 to function without updating other programs from the site. That's why we recommend all our visitors to avoid from downloading too many programs. Instead, **download it here** (or any other appropriate method) and update it later.